# **Векторная графика**

Практическая работа 1.7 Трехмерная векторная графика

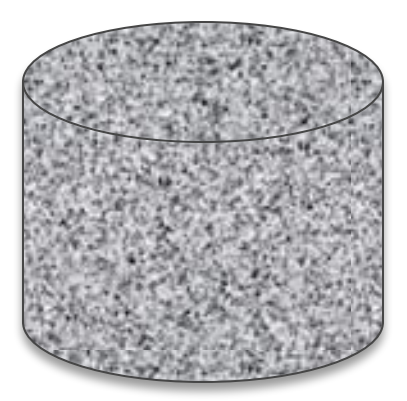

⚫ Используется для создания рисунков, а также графических объектов(матрицы, схемы, пр.), для которых имеет значение сохранение четких и ясных контуров ⚫ Векторные изображения формируются из графических примитивов(точка, линия, окружность и т.д.), которые хранятся в памяти компьютера в виде описывающих их математических формул(координаты вектора, цвет)

## **Векторная графика**

- ⚫ Достоинством векторной графики является то, что файлы, хранящие векторные графические изображения, имеют сравнительно небольшой объем.
- ⚫ Меняя размер изображения сохраняется качество.

#### ⚫ Легко редактировать ⚫ Каждый графический примитив рисуется в своем слое.

### **Векторная графика**

- ⚫ Видимость достигается изменением порядка слоев(необходимый объект перемещается на передний или задний план)
- ⚫ Заливка возможна не только выбранным цветом ( в том числе градиентным), но и штриховкой.
- ⚫ Прозрачность устанавливается для каждого слоя от 0 до 100%

**Преобразование векторной графики**

- ⚫ Группировка. Несколько графических примитивов можно сгруппировать в единый объект.
- ⚫ Выравнивание объектов. Для выравнивания нарисованных объектов по горизонтали и вертикали используется сетка, к которой привязываются объекты.

### **Преобразование векторной графики**

⚫ Векторные графические редакторы, предназначенные для создания чертежей большой точности.

#### **Системы компьютерного черчения**

- ⚫ WMF -наиболее распространённый формат, используется для хранения коллекции Microsoft Clip Gallery
- ODG-векторный редактор OpenOffice Draw
- FRM-система компьютерного черчения Компас
- ⚫ FLA-система векторной флеш-графики

#### **Форматы векторных графических объектов**

- ⚫ Быстрая смена кадров
- ⚫ Базируется на использовании векторной графики
- ⚫ Строятся ключевые кадры
- ⚫ Задаётся тип перехода(свободная трансформация, трансформация с вращением и т.д.)
- ⚫ Редактор автоматически построит недостающие кадры
- ⚫ Чем большее количество кадров в секунду задано, тем лучше качество анимации, создаётся иллюзия движения
- ⚫ Достоинство небольшой информационный объем файла
- ⚫ Для разработки флеш-анимации используется Cистема векторной флеш-графики Macromedia Flash

#### **Флеш-анимация**

#### Задание

- M. Word-нарисовать различные трехмерные тела(используя графические примитивы и установку различных параметров), сгруппировать объект
- Создать с использованием данного графического объекта анимацию на базе M.PowerPoint
- Практическая работа **«Трехмерная векторная графика»**

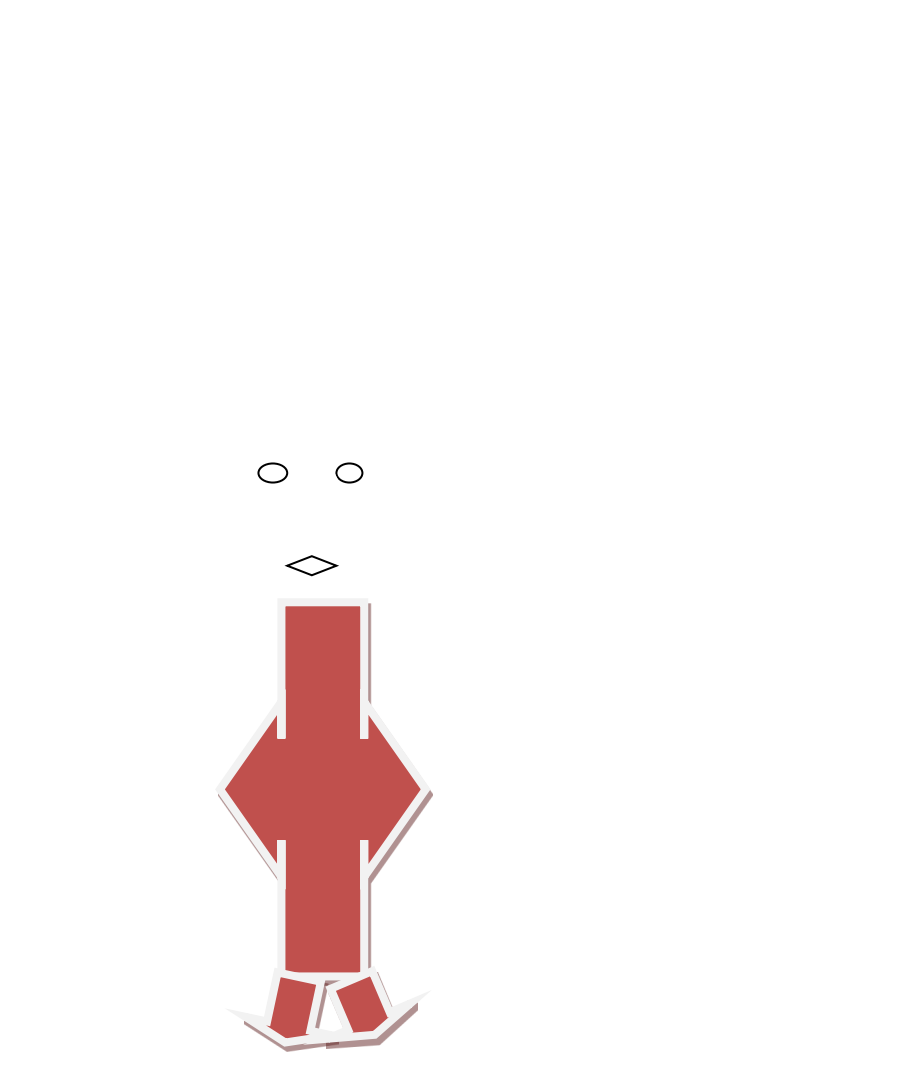

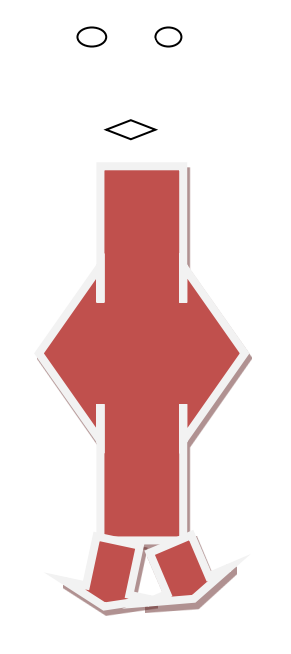

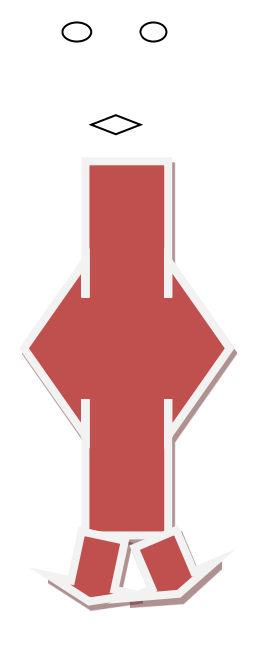

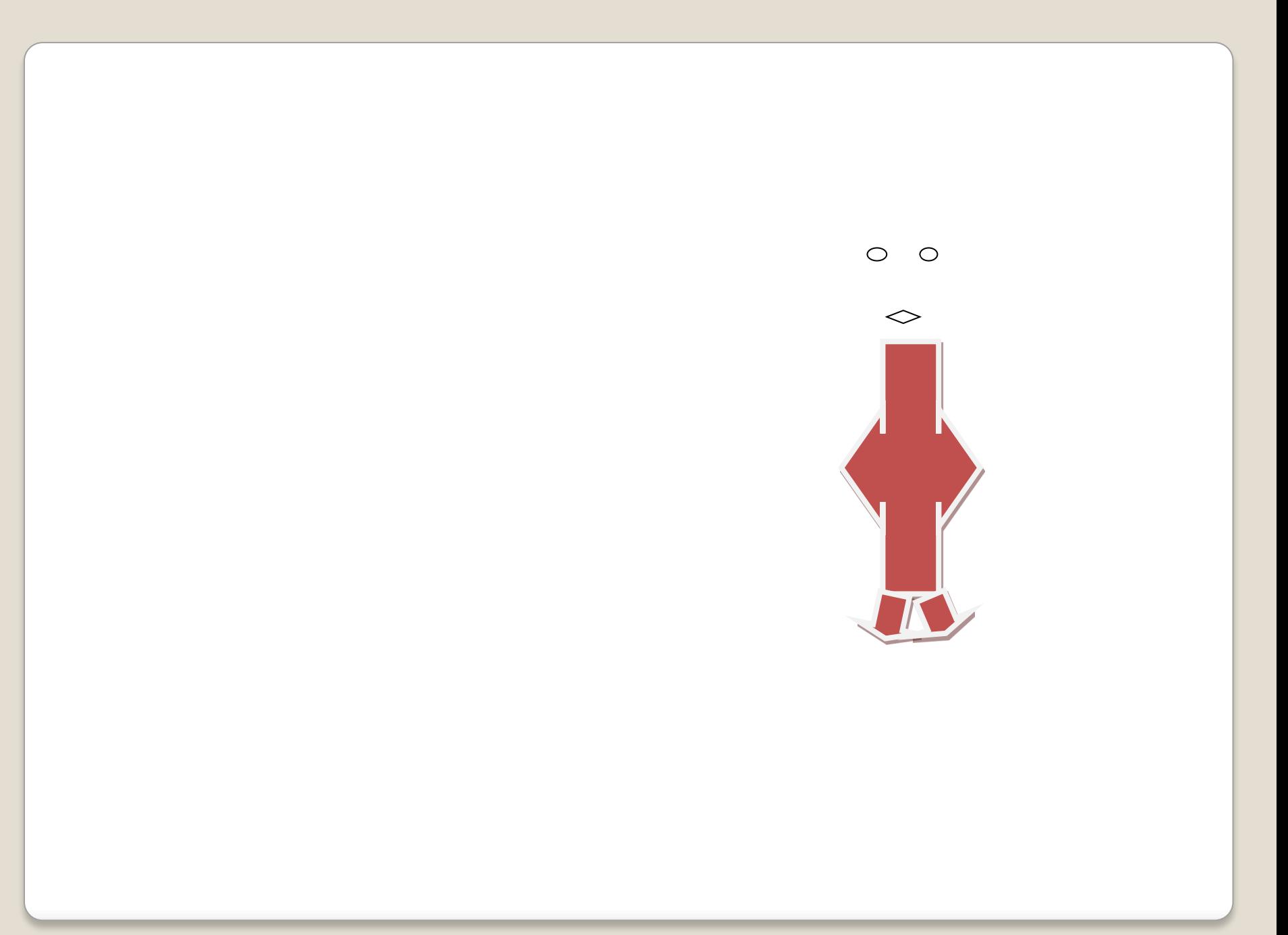

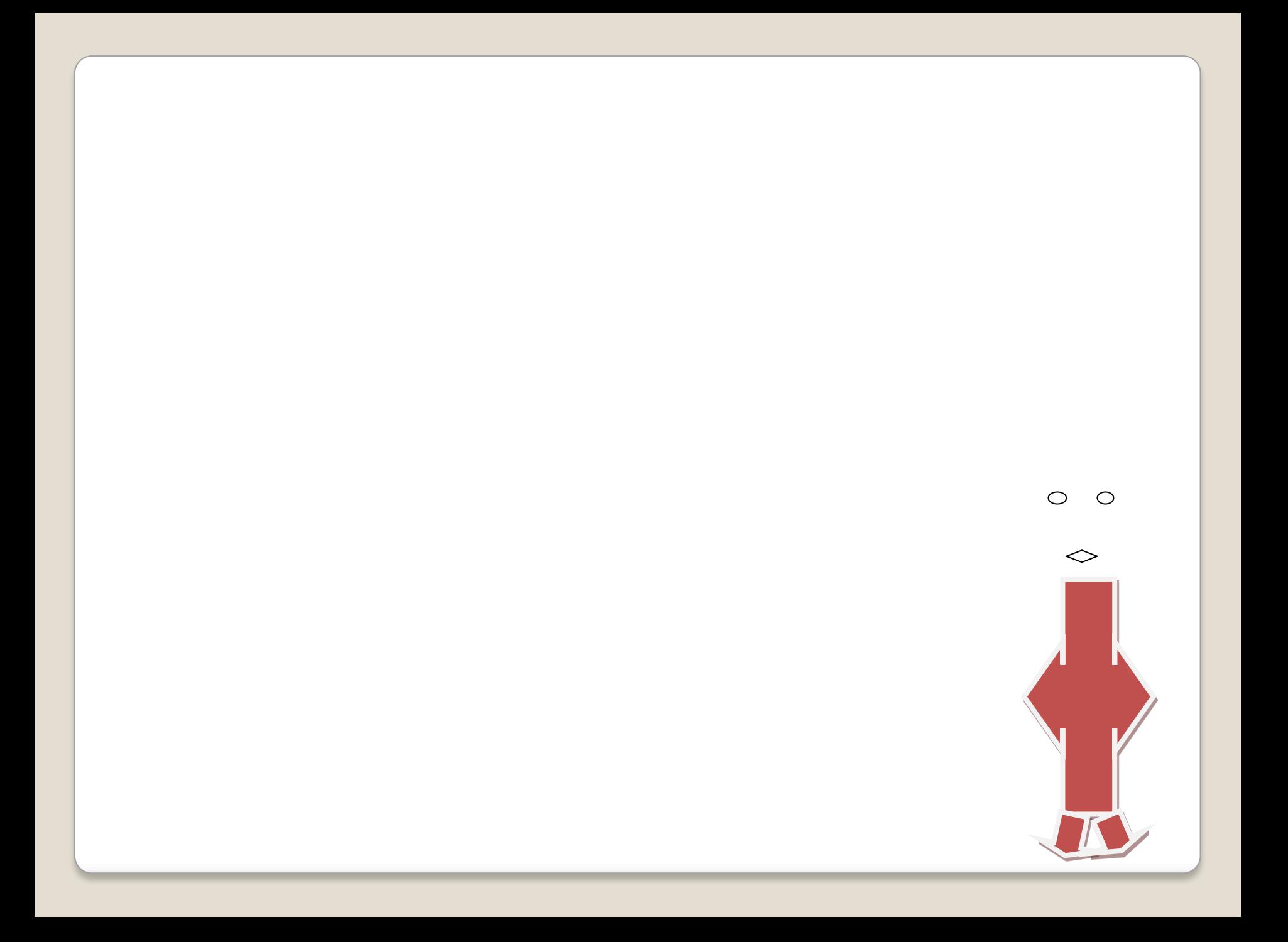

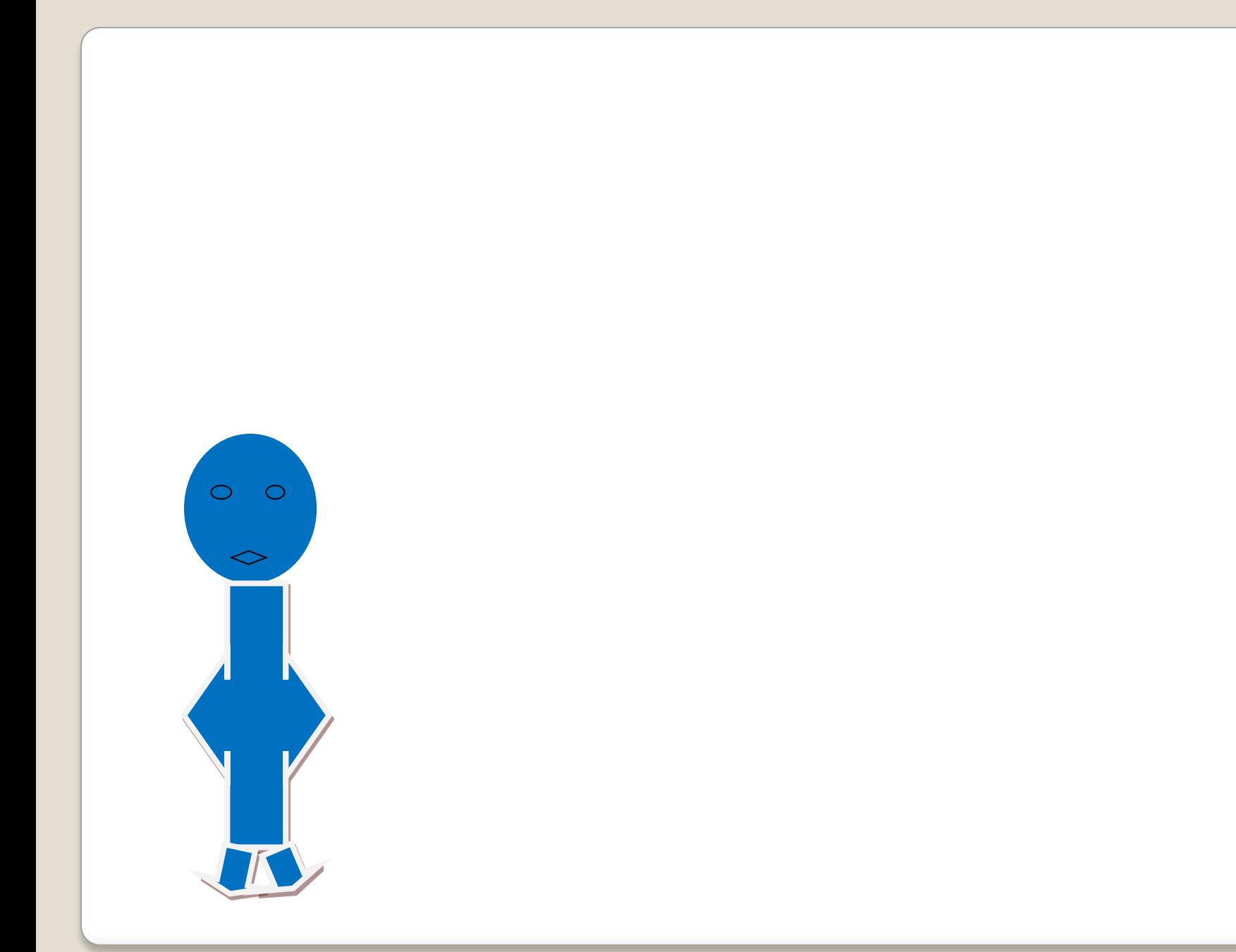

# **Желаю удачи!**